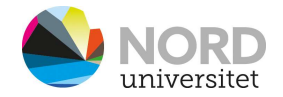

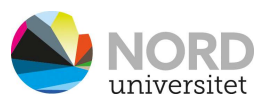

## Hvordan benytte digitalt utstyr i rommet

VIKTIG! Bruk mus eller tastatur for å aktivere skjermer.

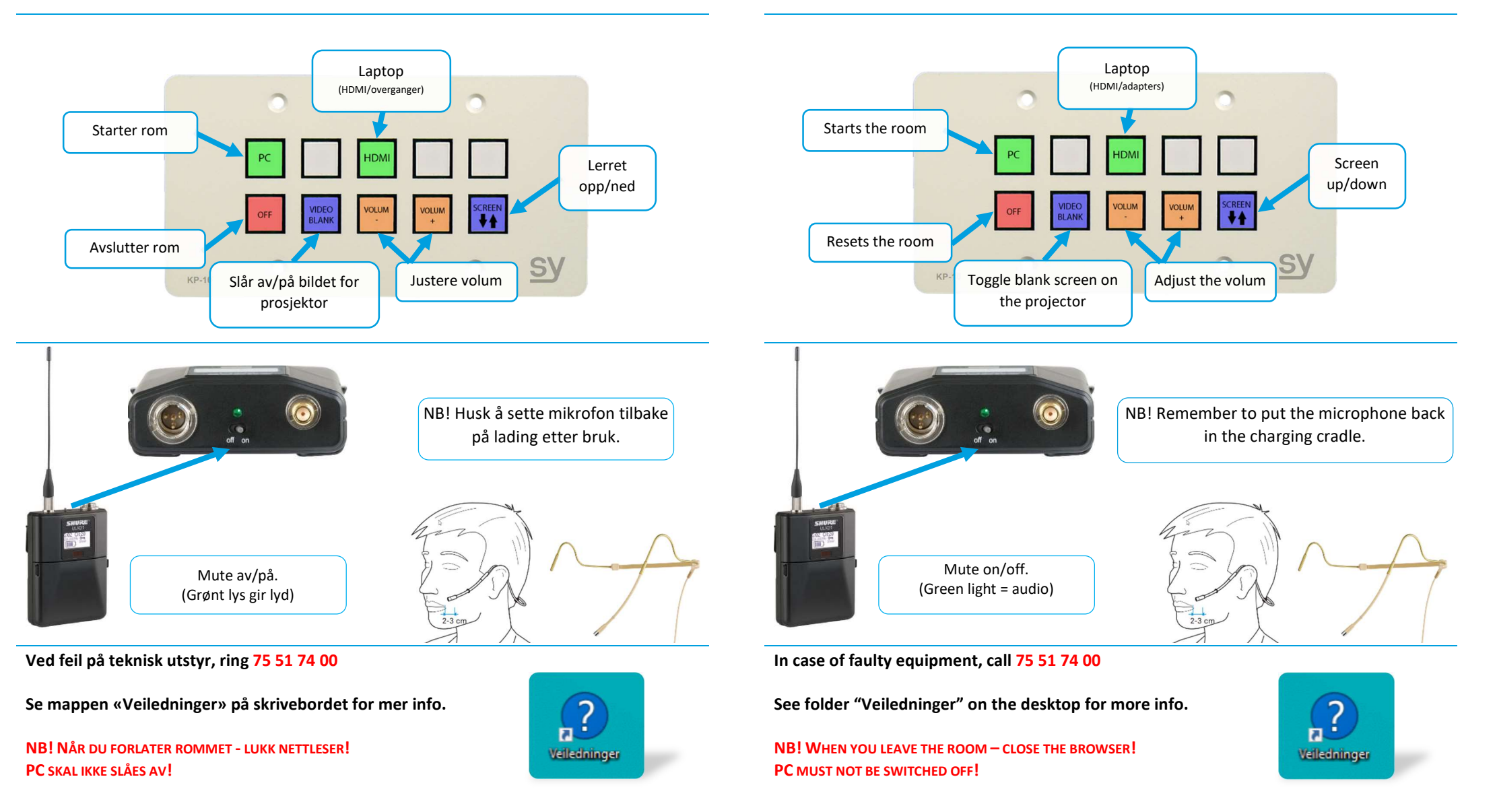

How to use digital equipment in this room

IMPORTANT! Use the mouse or keyboard to activate the screens.